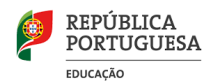

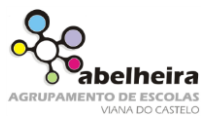

## **Cria uma apresentação com o tema Meios de Transporte.**

Abre o PowerPoint e insere os diapositivos seguintes:

## **1. No 1º slide:**

Trata-se do slide apresentação do teu trabalho. Escreve a seguinte Informação:

- Meios de Transporte
- Trabalho realizado por ……

# **2. No 2º slide: (Mota):**

No título escreve Mota Acede à internet e procura uma imagem de uma mota.

## **3. No 3º slide: (Barco):**

No título escreve Barco. Acede à internet e procura uma imagem de um barco.

# **4. No 4º slide: (Comboio):**

No título escreve Comboio. Acede à internet e procura uma imagem de um comboio.

#### **5. No 5º slide: (Avião):**

No título escreve Avião. Acede à internet e procura uma imagem de um avião.

## **6. No 6º slide: (Bicicleta):**

No título escreve Bicicleta. Acede à internet e procura uma imagem de uma bicicleta.

# **7. Aplica um fundo e animações a teu gosto.**